#### **Roman Kadaj**

# **GEOIDPOL-2008A - precyzyjny model quasi-geoidy dla obszaru Polski, oparty na globalnym modelu geopotencjalnym EGM-2008 i stacjach ASG-EUPOS zintegrowanych z osnowami podstawowymi**

[ Publikacja internetowa 2/2012 © ALGORES-SOFT, www.geonet.net.pl, 1 czerwca 2012 ]

### **1. Geneza modelu**

 Niniejsza publikacja, wraz z nową wersją modelu quasi-geoidy GEOIDPOL-2008A dla obszaru Polski, ukazuje się w niespełna miesiąc po opublikowaniu modelu GEOIDPOL-2008 [1] wraz z jego opisem i programem testowym na stronie www.geonet.net.pl. Istotnym powodem tej zmiany jest pozyskanie najnowszych danych pomiarowo - obliczeniowych z kampanii 2008-2011, dotyczącej integracji sieci EUVN+EUREF-POL+POLREF ze stacjami referencyjnymi ASG-EUPOS, zrealizowanej z inicjatywy GUGiK (raporty techniczne: [2, 3, 4]) i zaprezentowanej na Seminarium Naukowo-Technicznym w GUGiK w dniu 21.05.2018. Ważnym elementem kampanii było wyznaczenie wysokości normalnych stacji ASG-EUPOS, w nawiązaniu do podstawowej osnowy wysokościowej.

 Najnowszy numeryczny model quasi-geoidy dla obszaru Polski, o umownej nazwie GEOIDPOL-2008A (1.06.2012), podobnie jak wcześniejsza wersja GEOIDPOL-2008 (7.05.2012) opiera się na globalnym modelu geoidy EGM-2008.

[ http://earth-info.nga.mil/GandG/wgs84/gravitymod/egm2008/egm08\_wgs84.html ] dostosowanym (skalibrowanym) do polskiego układu odniesienia. Różnica pomiędzy modelami GEOIDPOL-2008 i GEOIDPOL-2008A polega przede wszystkim na tym, że do konstrukcji obecnego modelu wykorzystano 101 polskich stacji referencyjnych systemu ASG-EUPOS z wysokościami normalnymi oraz podzbiór 40 punktów sieci niwelacyjnej EUVN, który został

wyznaczony w integracji ze stacjami referencyjnymi, w jednolitym układzie odniesienia.

 W konstrukcji modelu GEOIDPOL-2008A nie uwzględniono obecnie sieci EUREF-POL+POLREF, ze względu na niepewność co do prawie 20-letniej stabilności pionowej tych punktów i dokładności wyznaczeń ich wysokości normalnych w latach 90-tych (niwelacje techniczne). Punkty te użyto jednak jako istotny zbiór kontrolny w ocenie dokładności modelu quasi-geoidy. W wyniku przeprowadzonych testów dla 307 punktów sieci POLREF (ze zbioru 316 wykluczono 9 punktów o wyraźnych cechach odstających) porównano pomierzone wysokości normalne z odpowiadającymi wartościami generowanymi przez model GEOIDPOL-2008A. Otrzymano średniokwadratową odchyłkę 12mm, przy odchyleniu średnim 2mm prognozowanych według modelu wysokości normalnych od ich wartości pomiarowych, nie wykazując istotnego błędu systematycznego modelu GEOIDPOL-2008A.

Druga, może bardziej istotna różnica między modelami wynika z przyjęcia odmiennych układów odniesienia dla konstrukcji bazowego modelu quasi-geoidy, a ściślej biorąc dla wyznaczenia anomalii wysokości jako różnic wysokości elipsoidalnych i normalnych. W każdym przypadku układem odniesienia dla wysokości normalnych jest układ KRONSTADT'86, natomiast dla wysokości elipsoidalnych:

 - w modelu GEOIDPOL-2008 układ ETRF'89(PL), oznaczający polską realizację układu europejskiego reprezentowanego przez sieci EUREF-POL+POLREF+EUVN.

 - w modelu GEOIDPOL-2008A układ ETRF'2000 na epokę 2011 [układ przewidziany jako docelowy dla systemu ASG-EUPOS - w tym układzie wyznaczono w ostatniej kampanii (2010) zarówno stacje ASG-EUPOS jak też punkty osnów podstawowych ]. Rys. 1 przedstawia izolinie anomalii wysokości quasi-geoidy określone w tym układzie.

Dla użytkownika programu GEOIDPOL\_2008A.exe nie będzie mieć istotnego znaczenia to w jakim układzie odniesienia jest zbudowany model bazowy, ponieważ wyznaczenie anomalii wysokości w jakimś konkretnym układzie dokonuje się automatycznie poprzez wewnętrzną procedurę transformacyjną z układu bazowego.

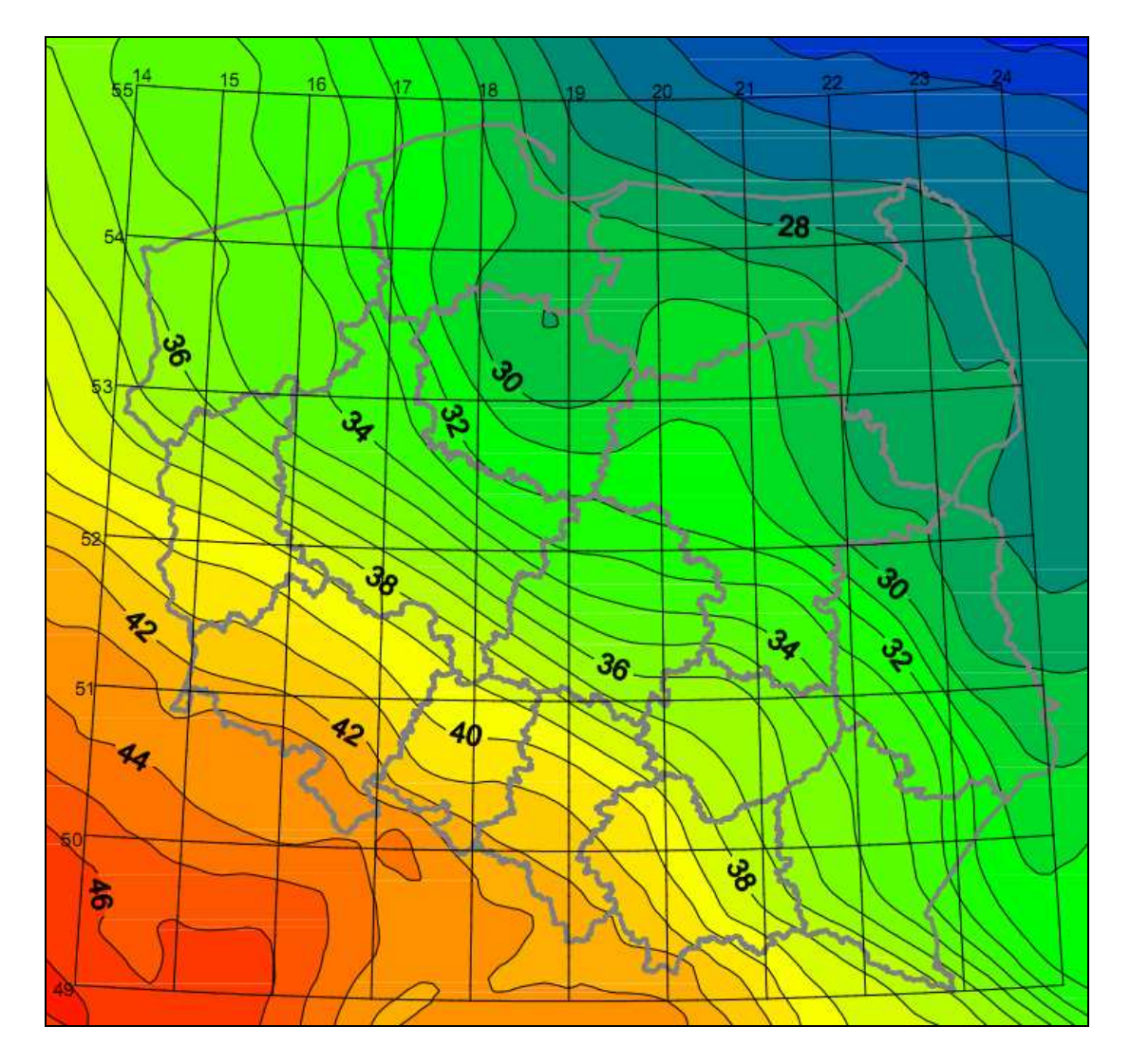

Rys. 1. *Model Geoidpol\_2008A w obrazie izolinii anomalii wysokości, czyli róŜnic pomiędzy wysokościami normalnymi a elipsoidalnymi, przy czym pierwsze w układzie Kronstadt'86, zaś drugie przy załoŜeniu elipsoidy GRS-80 w układzie ETRF'2000 na epokę 2011.0 (rysunek opracował T. Świętoń) .* 

 Zasadniczy algorytm tworzenia modelu GEOIDPOL-2008A jest analogiczny do algorytmu opisanego w [1] dla modelu GEOIDPOL-2008. Wprawdzie model obecny wykorzystuje mniejszą liczbę punktów geodezyjnych (141 w stosunku do 400) ale ma pewniejszą bazę podstawową (ASG-EUPOS+EUVN) pochodzącą z najnowszych kampanii pomiarowo - obliczeniowych. Testy numeryczne wykazują, że średni błąd bezwzględny 0.005-0.013m nie da się już polepszyć ze względu na barierę dokładnościową samych pomiarów GNSS. Możliwe są jednak wyjątkowo odchylenia większe (zwłaszcza w obszarach wysokogórskich), wynikające m.in. z błędności samych danych bazowych (raport [2] wykazuje na przykład dla niektórych stacji kilkucentymetrowe różnice w dwukrotnych niezależnych wyznaczeniach wysokości normalnych). W sensie względnym, przy korzystaniu z różnic wysokości, jak w typowym zadaniu niwelacji satelitarnej, dokładność różnicowych wartości anomalii wysokości będzie wielokrotnie wyższa z uwagi na eliminację lokalnych błędów systematycznych. Dlatego jawi się możliwość zastosowania modelu GEOIDPOL-2008A w zagęszczaniu szczegółowych osnów wysokościowych, metodą niwelacji satelitarnej, także w integracji z pomiarami klasycznymi.

#### **2. Funkcje programu GEOIDPOL\_2008A.exe (program zamieszczony oddzielnie na stronie www.geonet.net.pl )**

 Program jest przeznaczony do praktycznego stosowania modelu numerycznego quasigeoidy. Podstawowe dane dotyczące numerycznego modelu są zawarte w pliku binarnym geoidpol\_2008A.bin, umieszczonym na tym samym poziomie (w tym samym folderze) co program geoidpol\_2008A.exe.

Przed wykonaniem obliczeń, jak już wspomniano, należy wybrać odpowiedni układ odniesienia:

- ETRF'89(PL) (dla pomiarów nawiązanych do sieci POLREF lub sieci niższych rzędów wyznaczanych w tym układzie),
- ETRF'2005 (dla pomiarów nawiązanych obecnie do stacji ASG-EUPOS, wyznaczonych w tym układzie na epokę 2008.13)
- ETRF'2000 (będzie mieć zastosowanie po wprowadzeniu do bazy systemu ASG-EUPOS nowych współrzędnych – rekomendowanych na epokę 2011.0 )

Dane do programu w postaci odpowiedniego pliku wsadowego należy umieścić na tym samym poziomie (w tym samym katalogu) co program. Również na tym samym poziomie będą tworzone pliki wynikowe.

 Wszystkie zbiory wejścia - wyjścia mają format tekstowy (ASCII). Zbiory wejściowe mogą byc tworzone zewnętrznie i importowane (kopiowane) do określonego folderu (katalogu), w którym znajduje się program.

Zasadnicza procedura obliczeniowa może realizować opcjonalnie następujące zadania:

1) Interpolacja anomalii wysokości (odstępów quasi-geoidy od elipsoidy w określonym układzie odniesienia) ζ dla danego zbioru punktów o określonych współrzędnych geodezyjnych B,L. Zbiór wejściowy, będący wykazem współrzędnych geodezyjnych musi mieć wtedy nazwę standardową: BL i ma formę wykazu współrzędnych geodezyjnych B, L, wyrażonych obligatoryjnie w

stopniach, minutach i sekundach, w postaci oddzielnych liczb, stopnie i minuty jako liczby całkowite, zaś sekundy jako liczby całkowite lub rzeczywiste z kropką pozycyjna.

Każdy wiersz (rekord) zaczyna się od nazwy punktu w postaci ciągu znaków alfanumerycznych bez spacji, o maksymalnej długości 16 znaków. Separatorem liczb są spacje (co najmniej jedna). W każdym wierszu po ostatniej danej i spacji mogą wystąpić dowolne komentarze. Przykład zbioru o nazwie: BL

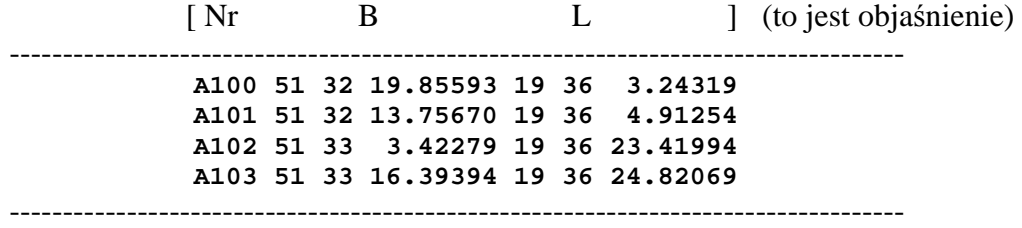

Zbiór wyników obliczeń ma nazwę BLN. W zbiorze tym zawierającym na początku skopiowane dane rekordu zbioru BL zostaje zapisana wyinterpolowana wartość odstępu quasi-geoidy od elipsoidy w określonym (opcją) układzie odniesienia, na przykład:

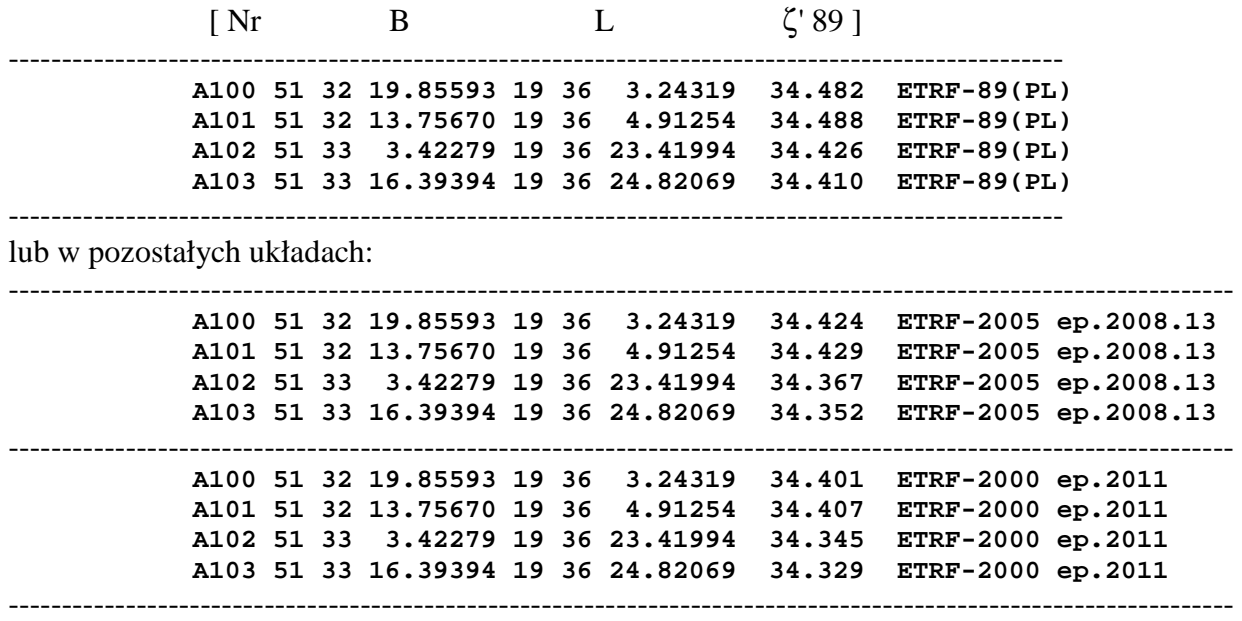

2) Interpolacja odstępów quasi-geoidy wraz z przeliczeniem wysokości elipsoidalnych na normalne według wzoru: H<sub>n</sub> = H<sub>e</sub> – ζ. Zbiór wejściowy, będący wykazem pełnych współrzędnych geodezyjnych B,L,H musi mieć wtedy standardową nazwę BLH\_e. Obok współrzędnych geodezyjnych B,L jak w podanym wcześniej przykładzie występuje wysokość elipsoidalna H<sup>e</sup> w metrach (z kropką dziesiętną). Zbiór wynikowy, zawierający obok powtórzonych współrzędnych geodezyjnych, wysokości normalne w układzie Kronstadt'86 ma nazwę BLH\_n.1.

3) Interpolacja odstępów quasi-geoidy wraz z przeliczeniem wysokości normalnych na elipsoidalne według wzoru  $H_e = H_n + \zeta$ . Zbiór wejściowy BLH n i wynikowy BLH e.1 mają oznaczenie odwrotne do zadania 2, przy czym dla uniknięcia nieporozumień, w obu przypadkach zbiór wynikowy otrzymuje rozszerzenie \*.1

Jeśli istnieją równocześnie różne zbiory wejściowe zostają one automatycznie przetworzone zgodnie z podanymi zasadami. Istnienie określonego zbioru uwidacznia się "podświetleniem" panelu zbioru, a "klikając" na ten panel uzyskujemy okno edycji zbioru.

Przy powtarzaniu tych samych obliczeń aktualne zbiory wynikowe tworzą się w miejsce już istniejących.

Nie ma ograniczeń co do wielkości zbiorów wejściowych.

## **Literatura**

(w uzupełnieniu do wykazu publikacji w [1])

[1] GEOIDPOL-2008 jako centymetrowej dokładności model quasi-geoidy dla obszaru Polski oparty na globalnym modelu geopotencjalnym EGM-2008 i polskich trójwymiarowych sieciach niwelacyjno-satelitarnych EUVN, EUREF-POL i POLREF [Publikacja internetowa, © ALGORES-SOFT - Rzeszów, www.geonet.net.pl, 1/2012, 7 maja 2012].

[2]Jaworski L. i in. : ZINTEGROWANIE PODSTAWOWEJ OSNOWY GEODEZYJNEJ NA OBSZARZE POLSKI ZE STACJAMI REFERENCYJNYMI SYSTEMU ASG-EUPOS ETAP IV Opracowanie i wyrównanie obserwacji GNSS. Raport CBK dla GUGiK, Warszawa, lipiec - 2012 [ Pomiary wykonane przez Konsorcjum: OPGK sp. z o.o. w Lublinie Sp. z o.o. (lider), CBK-Warszawa – wykonanie prac w etapie IV, PPGK S.A.- Warszawa, PPG Sp. z o. o. -Warszawa, OPGK w Łodzi Sp. z o.o., PMG Sp z o.o., Katowice]

[3] Liwosz T. , Rogowski J., Kruczyk M., Rajner M., Kurka W.: Wyrównanie kontrolne obserwacji satelitarnych GNSS wykonanych na punktach ASG-EUPOS, EUREF-POL, EUVN, POLREF i osnowy I klasy wraz z ocena wyników. Katedra Geodezji i Astronomii Geodezyjnej Wydział Geodezji i Kartografii Politechnika Warszawska Warszawa, 15 grudnia 2011. Raport dla GUGiK –Warszawa.

[4] Bosy J.: Wyniki weryfikacji wyników integracji podstawowej osnowy geodezyjnej na obszarze kraju ze stacjami referencyjnymi systemu ASG-EUPOS. Wrocław, 30 listopada 2011r. Raport dla GUGiK – Warszawa

[5] Trojanowicz M. Ocena dokładności globalnych modeli geopotencjału EGM96 i EGM08 na obszarze Dolnego Śląska. Acta Sci. Pol., Geodesia et Descriptio Terrarum 8(1) 2009, 19-30